## **MP3 konverter**

Digitalizálja régi audio kazettáit MP3 formátumba.

#### **A csomag tartalma**

Audiokazettáról MP3-ba átalakító USB töltőkábel Használati útmutató

#### **Biztonsági tudnivalók**

A készüléket mindig stabil és egyenes felületre helyezze. Ha leesik, tönkremehet. Ne tegye ki a készüléket közvetlen napfénynek vagy magas hőmérsékletnek, mivel az szintén károsíthatja és rövidítheti a működési időtartamát. Ne állítsa a készüléket hőforrások, pl. fűtőtest vagy más hőtermelő készülék közelébe. Ne tegye ki a készüléket esőnek, víznek, folyadékoknak vagy magas légnedvességnek. Ne állítsa a fürdőszobában vagy a konyhában mosdó vagy mosogatómedence mellé, és kerülje bármilyen érintkezését vízzel. A termék első használata előtt végezzen adatmentést. Nem vállalunk felelősséget az adatvesztésért. Mindenesetre az adatvesztésért való felelősség korlátozása azokra az erőfeszítésekre korlátozódik, amelyek az elveszett adatok helyreállításához szükségesek a felhasználó gépén a meglévő biztonsági másolatok használatával.

#### Sok szerencsét kívánunk ennek a készüléknek a használatához!

A készülék első használatba vétele előtt figyelmesen olvassa el a jelen használati útmutató utasításait és figyelmeztetéseit. Figyelmen kívül hagyásuk a készülék meghibásodásához vezethet.

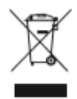

Az elektromos és elektronikus készülékeket az európai uniós WEEE irányelvek szerint nem szabad a háztartási szeméttel együtt eltávolítani. Ezek alkotórészeit egymástól elkülönítve kell az újrahasznosítási vagy hulladékkezelési helyekre juttatni, mert a mérgező és veszélyes alkotórészek szakszerűtlen eltávolítás esetén a környezetet jelentősen károsíthatják. Ön mint felhasználó köteles az elhasznált elektromos és elektronikus készülékeket az érvényes törvényi előírásoknak megfelelően a gyártónál, a kereskedőnél vagy az erre a célra rendszeresített kommunális gyűjtőhelyen díjtalanul leadni. A terméken, a használati útmutatón vagy a csomagoláson elhelyezett jelkép erre utal. Az elhasznált készülékek anyagainak a szétválasztásával, hasznosításával és eltávolításával Ön is hozzájárul környezetünk védelméhez.

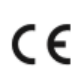

A CE-jelölés tanusítja, hogy ez a készülék teljesíti az Európai Parlamentnek és az Európatanácsnak a távközlési- és a végkészülékek biztonságára és felhasználóinak az egészségére, továbbá az elektromágneses zavarokra vonatkozó 1999/5/CE Irányelvének a főbb követelményeit. A CE-megfelelés igazolást nyert. A megfelelő dokumentumok a gyártónál vannak letétben.

#### **Bevezetés**

Az UA0281 egy önálló audio kazettáról MP3-ra átalakító, ami a szalagokat közvetlenül egy USB flash meghajtóra konvertálja anélkül, hogy ehhez számítógépre lenne szükség. Ezen túlmenően egy USB-s kazetta lejátszó, ami minden kazettával működik.

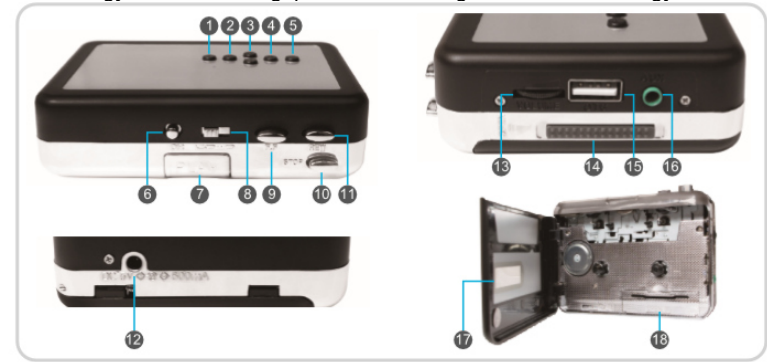

#### **Funkciógombok, konvertálás**

- 1. [+]: Lejátszás hangerejének növelése
- 2. [ ▶ II ]: Lejátszás elindítása/megállítása
- 3. [ ▶▶]: Tovább a lejátszás közben; Üzemmód kapcsoló készenléti üzemmódban
	- [ < ◀ ]: Vissza a lejátszás közben
- 4. [  $\bullet$ II]: Felvétel indítása/megállítása
- 5. [ **-** ]: Lejátszás hangerejének csökkentése

### **Funkciógombok, kazetta**

- 6. **DIR**: a kazettalejátszás irányának változtatása
- 7. **Lejátszás gomb**: Nyomja meg a kazetta lejátszáshoz
- 8. **Auto Reverse kapcsoló:** automatikus visszirányhoz a **bologo** pozícióba tolja
- 9. **F.F:** Gyors előretekerés
- 10. **REW:** Visszatekerés
- 11. **STOP:** Nyomja meg a kazetta megállításához
- 12. **Egyenfeszültségű bemenet:** 5 V, 500 mA DC
- 13. **Hangerő szabályozó**
- 14. **Kidobó kapcsoló**: Nyomja lefelé a fedél kinyitásához
- 15. **OTG**: Az USB stick bedugásához (vagy egy USB-s kártyaolvasóhoz SD kártyával), amire a felvett zene menthető 16. **AUX port**: Audio kimenet a fejhallgatóhoz; vagy audio kimenetként más audio forrásokra történő
- felvételhez 17. betekintőablak
- 18. **Elemtartó**: 2 db AA ceruzaelemhez (opcionális)

#### **LED-es jelző konvertálás közben**

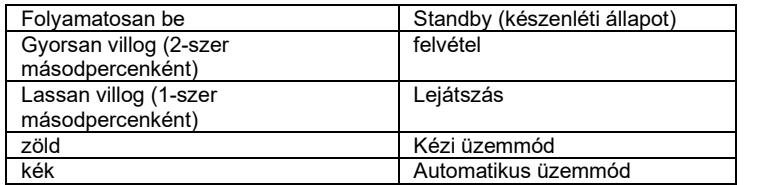

#### **Az elemek behelyezése/cseréje**

Az UA0181 tápellátása vagy USB-n keresztül vagy elemekkel történhet. Az elemek behelyezéséhez tolja lefelé a kidobó gombot a fedél felnyitásához. Nyissa fel az elemtartót és helyezzen be 2 db ceruzaelemet (ügyeljen arra, hogy helyesen tegye be őket), majd zárja le az elemtartót.

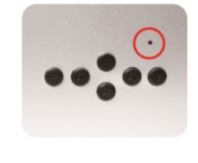

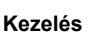

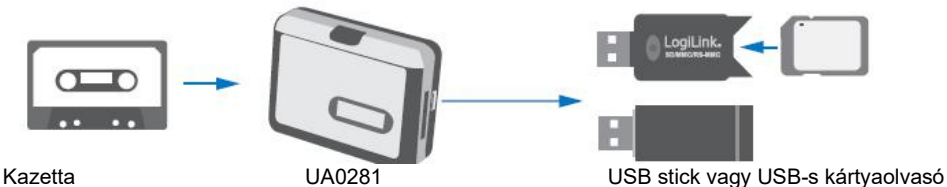

- 1. Helyezzen be egy kazettát az UA0281-be
- 2. Csatlakoztasson egy hangszórót vagy fejhallgatót a készülék AUX csatlakozójához
- 3. Csatlakoztasson egy USB sticket az OTG csatlakozóhoz. A kijelző zölden kezd világítani.
- Energiatakarékosság miatt az átalakító kapcsolás csak akkor működik, ha egy USB stick csatlakoztatva van. Kazettát USB stick nélkül is lejátszhat.
- 4. Nyomja meg a lejátszás gombot a készülék tetején a kazetta lejátszásának elindításához.

#### **Felvétel kézi üzemmódban**

Ha egy kazetta lejátszása történik és egy USB stick csatlakoztatva van, a készülék készenléti üzemmódban van (zöld LED folyamatosan világít). Ez azt jelenti, hogy az UA0281 manuális üzemmódban van.

1. Nyomja meg a felvétel gombot ( ·II) és az UA0281 elindítja a zene felvételétt (konvertálást) MP3 formátumba. A zöld LED gyorsan villog. A felvétel megállításához és az USB stickre MP3 fájlformátumban való mentéséhez nyomja meg ismét a felvétel gombot.

Ha a zöld LED nem villog gyorsan, az azt jelenti, hogy az UA0281 nem vesz fel. Dugja be ekkor újra az USB sticket és próbálja meg ismét.

- 2. Két zeneszám közötti szünetben a ▶▶ gombot röviden megnyomva tud újabb fájlt rögzíteni. A zöld LED kb. 2 másodpercig kialszik, majd imét gyorsan villog és egy további fájl mentése kezdődik el.
- 3. Ha az automatikus üzemmódot szeretné használni, nyomja meg hosszan (3-5 másodpercig) a  $\blacktriangleright\blacktriangleright$  gombot addig, amíg a LED zöldről kékre vált.

### **Felvétel automatikus üzemmódban**

Az UA0281 automatikusan felismeri a szünetet két zeneszám között és ezeket automatikusan 2 fájlba menti el. Például 6 zeneszám található a kazetta A oldalán (vagy B oldalán):

- 1. Helyezze be a kazettát és nyomja meg a lejátszás, majd a felvétel gombot.
- 2. Miután lejátszódott a 6 zeneszám, automatikusan 7 MP3 fájl mentődik el az USB stickre.
- Az FV0001-FV0006 fájlok a zeneszámokat tartalmazó MP3 fájlok, az FV0007 pedig üres. Ezt a 6. zeneszám valamint a kazetta vége okozza.
- 3. Egy "TAPEMP3" nevű mappa jön létre az USB sticken. Az MP3 fájlok neve "FV0001" "FV9999" lesz.
- 4. Ha az automatikus üzemmódból vissza szeretne térni a kézi üzemmódba, fejezze be a felvételt (vagy lejátszást) és váltson készenléti üzemmódba (kék LED folyamatosan világít). Nyomja meg hosszan (3-5 másodpercig) a  $\blacktriangleright\blacktriangleright$  gombot, amíg a LED kékről zöldre vált. Vagy egyszerűen kapcsolja ki az UA0281-et majd kapcsolja ismét be a készüléket (alapbeállításként a kézi üzemmódban indul el).

#### **Automatikus üzemmód F&A**

Az automata funkció a felismert zene hangerején alapul. Ha tehát a hangerő alacsonyabb, mint a megadott hangerő, az UA0281 abból indul ki, hogy két zeneszám között egy szünet van. A lehetséges forgatókönyvek és megoldások a következők:

1. Ha egy zeneszám közben hosszabb szünetet találhat, az UA0281 ezt lehet, hogy 2 zeneszámként érzékeli és 2 fájlba menti el.

2. Ha 2 zeneszám között a szünet túl rövid, az UA0281 ezt lehet, hogy nem érzékeli. Csak egyetlen zeneszámként ismeri fel, és a két zeneszám egy fájlba mentődik.

Amennyiben a fenti problémák előfordulnak, töltse le a következő linkről a zeneszerkesztő szoftvert, hogy az MP3 fájlokat megszerkeszthesse:

# http://www.audacityteam.org/

Nem ajánljuk a készülék kikapcsolását (hálózati dugó kihúzását), vagy az USB stick kihúzását felvétel közben. A készüléket viszont úgy tervezték, hogy automatikusan mentse el az MP3 fájlt, ha a felvétel váratlan ok miatt zavarba ütközik.

### **Felvétel az AUX csatlakozón keresztül**

Felvehet zenét más audio forrásból (pl.rádióból vagy MD lejátszóról) egy 3,5 mm-es audio kábel segítségével (nem szállítjuk vele).

## **Lejátszás**

A készülék egy lejátszás funkcióval rendelkezik, úgyhogy a felvett fájlok bármikor ellenőrizhetők.

- 1. Nyomja meg készenléti üzemmódban a lejátszó gombot, az UA0281 elkezdi lejátszani a felvett zenét (a LED lasssan villog).
- 2. A lejátszás megállításához és a készenléti üzemmódba visszatéréshez nyomja meg ismét a lejátszás gombot.
- Lejátszás közben a fel/le gombokkal váltogathat a következő/előző fájlok között. Lejátszhatja az összes MP3 fájlt is az USB sticken található "TAKEMP3" mappából.